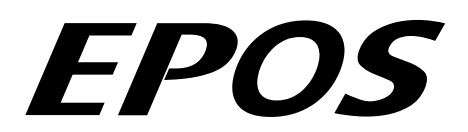

# **Positioning Controller**

## **Application Note "Position Regulation with Feed Forward"**

**Edition May 2008** 

### **EPOS 24/1, EPOS 24/5, EPOS 70/10, MCD EPOS Firmware version 2020h or higher**

#### **Introduction**

EPOS is a modular-designed digital positioning system suitable for DC and EC motors with incremental encoder. The performance range of these compact positioning controllers starts at a few Watt and goes up to 700 Watt (1750 Watt peak).

A variety of operating modes allows all kinds of drive and automation systems to be flexibly assembled using positioning, speed and current regulation. The built-in CANopen interface allows networking to multiple axis drives and online commanding by CAN bus master units.

In addition to the standard EPOS PID position control feed forward compensation is available. This feed forward compensation provides good results in application with higher load inertia and accelerations and/or in applications with considerable speed dependent load (example: friction).

#### **Objectives**

This application note explains the functionality of the built-in acceleration and velocity feed forward. Advantages compared to simple PID control are shown.

#### **References and Required Tool**

The latest editions of maxon motor documents and tools are freely available at [http://www.maxonmotor.com](http://www.maxonmotor.com/) category «Service & Downloads».

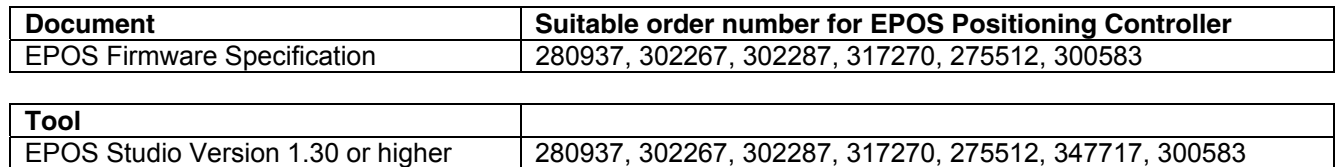

### **Controller architecture**

For the position control a discrete PID controller with anti windup, acceleration feed forward and velocity feed forward was implemented using a digital signal processor (DSP) where the sample time  $(T<sub>S</sub>)$  was taken at 1ms, much smaller than the mechanical time constant of a typical drive system. The structure is shown in the following figure.

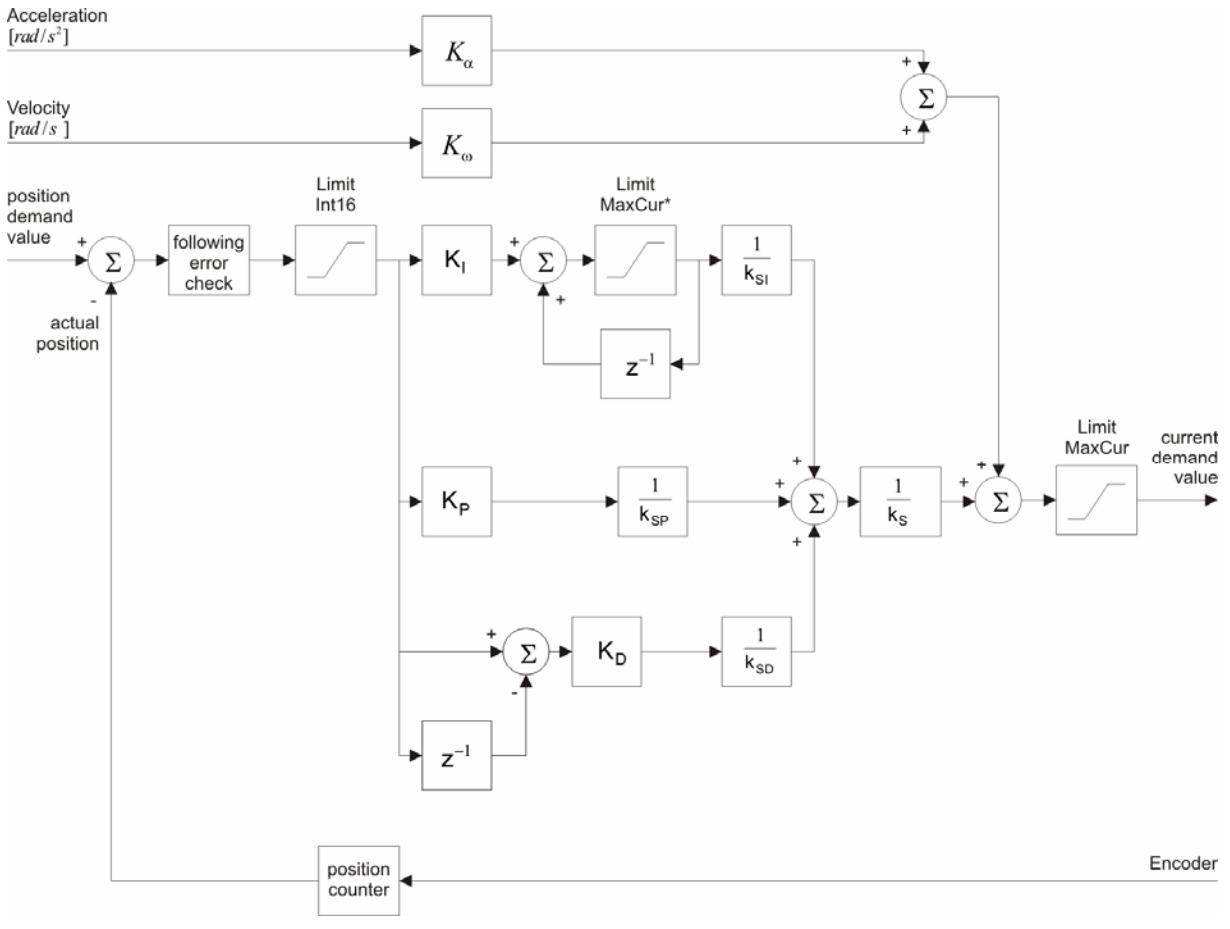

*Figure 1: Controller architecture*

#### **Constants**

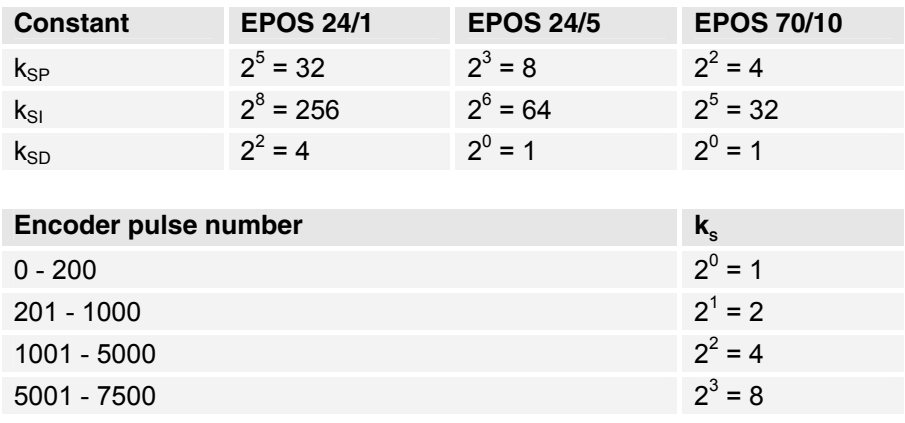

#### **Object dictionary entries**

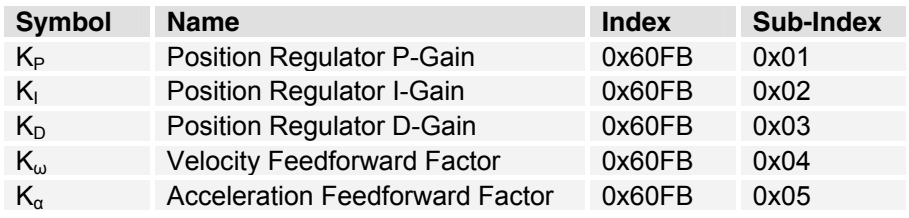

#### **Units**

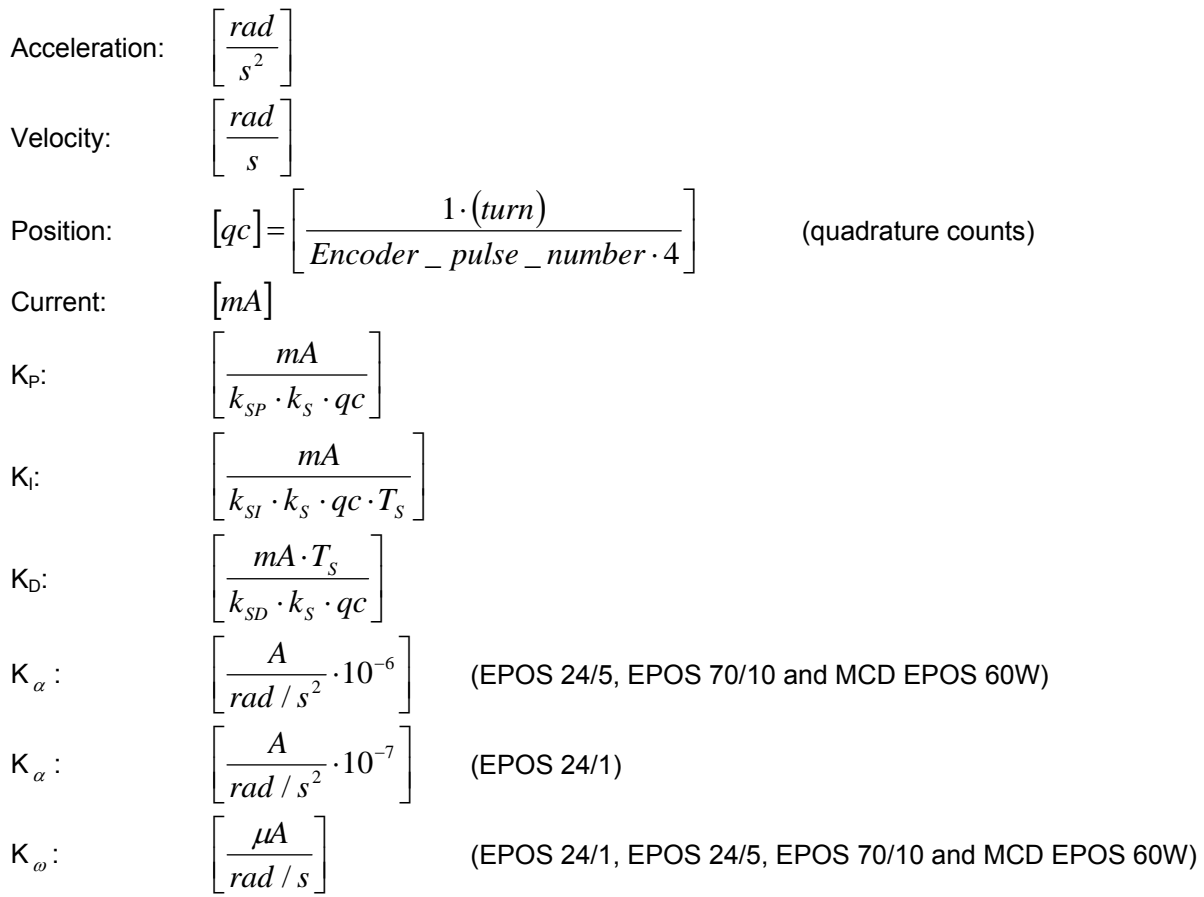

#### **Operation Modes**

The acceleration and velocity feed forward take effect in Profile Position Mode and Homing Mode. There is no influence to all the other operation modes like Position Mode, Profile Velocity Mode, Velocity Mode and Current Mode.

#### **Purpose of K** (Acceleration Feedforward Factor)

K  $_{\alpha}$  provides additional current in cases of high acceleration and/or high load inertias.

#### **Purpose of K** <sub>ω</sub> (Velocity Feedforward Factor)

K  $_{\varnothing}$  provides additional current in cases, where the load increases with speed, e.g. speed dependent friction. The load is assumed to increase linear with speed.

#### **Regulation Tuning**

Regulation tuning is a sophisticated process for most drive systems. maxon motor EPOS Studio includes a powerful wizard called Regulation Tuning. By means of this Regulation Tuning wizard most systems can be well tuned within a few minutes. To tune an EPOS drive system follow these steps:

#### **Step 1: Motor and system specific settings**

Execute the Startup Wizard. It can be found via the navigation window Wizards of the EPOS Studio.

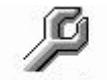

Startup Wizard *Figure 2: Startup-Wizard*

#### **Step 2: Current regulator tuning**

Execute the regulation tuning by executing the regulation tuning wizard and follow the instructions to tune the current regulator. Do not tune the position regulator nor the velocity regulator at this moment.

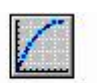

Regulation Tuning *Figure 3: Regulation Tuning*

#### **Step 3a: Calculation of acceleration feed forward factor**

Calculate the acceleration feed forward factor K  $_{\alpha}$  as follows:

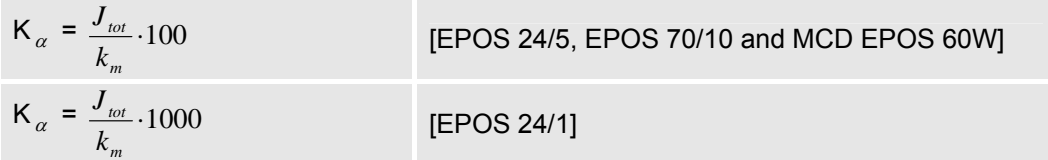

- $k_m$  [ $mNm/A$ ] is the motor torque constant (maxon motor catalogue line 12)
- $I_{tot}$  [  $gcm^2$  ] is the total inertia of the drive system. If the total inertia is not known take twice the rotor inertia (maxon catalogue line 16) and check position regulation. Increase  $J_{\rm \scriptscriptstyle tot}$  in the upper formula if necessary.

$$
J_{\text{tot}} = J_{\text{motor}} + J_{\text{load}}
$$
 [gcm<sup>2</sup>]

#### **Step 3b: Write the new acceleration feed forward factor**

Write the calculated value of  $K_{\alpha}$  to the object Acceleration Feedforward Factor (go to Object Dictionary):

```
K<sub>α</sub> Acceleration Feedforward Factor 0x60FB 0x05
```
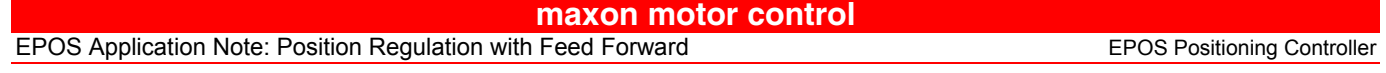

#### **Step 4a: Calculation of VelocityFeedforward Factor**

Calculate the Velocity Feedforward Factor K  $_{\omega}$  as follows

$$
K_{\omega} = \frac{30}{\pi} \cdot \frac{\Delta I}{\Delta \omega}
$$
 [µA/rad/s]

- [µA /rad /s] considers a linear load current increase *K*<sup>ω</sup> ∆*I* [µA] if the angular velocity is enhanced by  $\Delta\omega$  [rpm]
- $-\frac{1}{\Delta\omega}$ ∆*I* can easily be determined by measuring the current at two different speeds. (You can also assume I=0 at  $\omega$ =0).

#### **Step 4b: Write the new velocity feed forward factor**

Write the calculated value of K<sup>ω</sup> to the object Velocity Feedforward Factor (go to Object Dictionary):

 $K_{\omega}$  Velocity Feedforward Factor 0x60FB 0x04

#### **Step 5: Regulation tuning**

Now the system is prepared for the position regulation tuning with the Regulation Tuning Wizard. See Getting Started document for a step by step instruction.

#### **Example**

As an example a maxon motor EC40 was used:

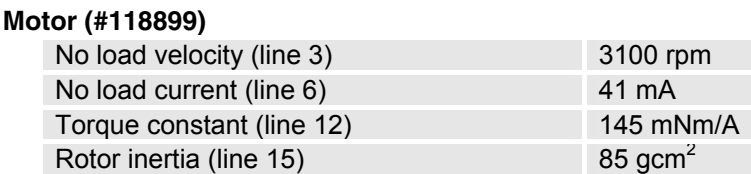

The mechanical load was given with four brass discs, each with 740 gcm<sup>2</sup> inertia:

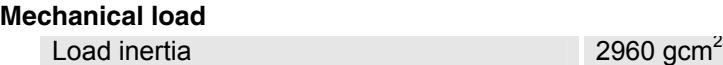

With the given load conditions the motor inertia to load inertia rate is 1 : 35. Therefore the system is not easy to control.

The following measurements have been made with the built-in data recorder of the tool EPOS Studio. To start the data recorder select the recorder tab:

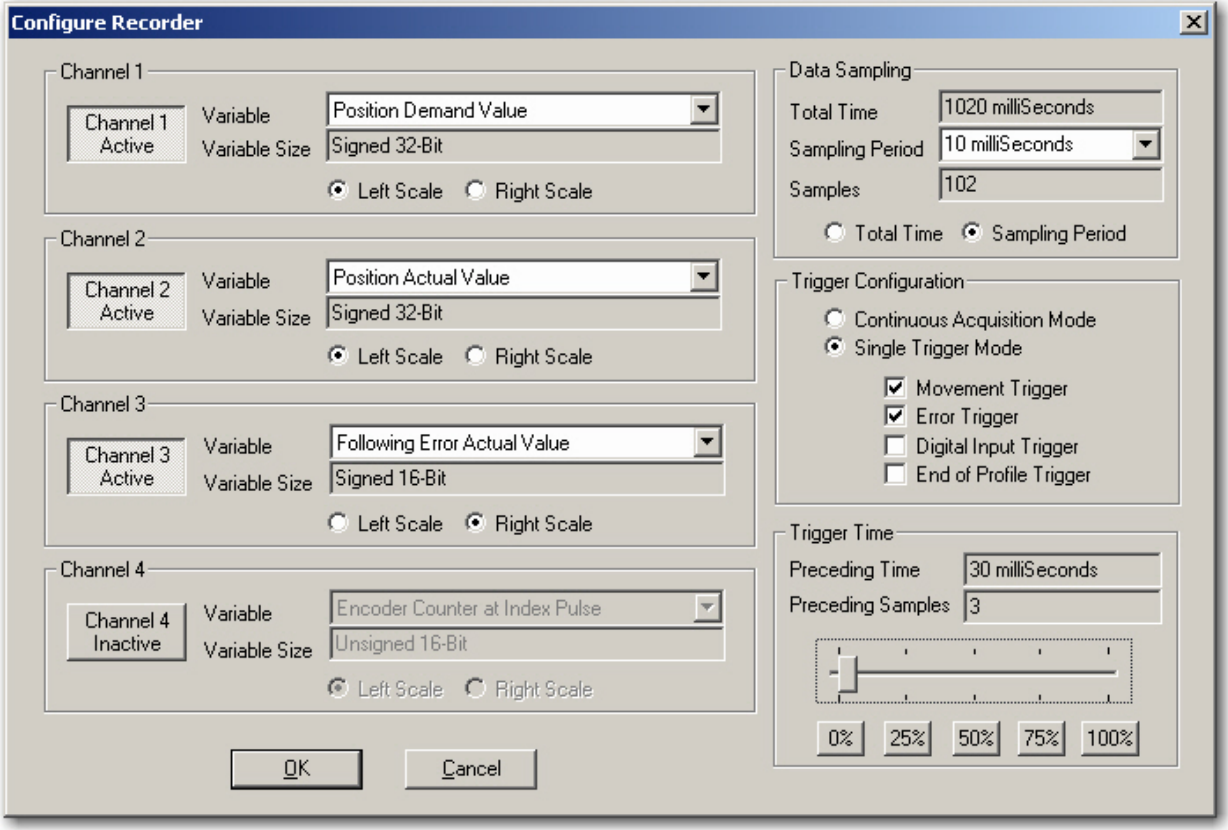

*Figure 4: Data recorder configuration*

#### **maxon motor control**

The following graph results without feed forward after auto tuning:

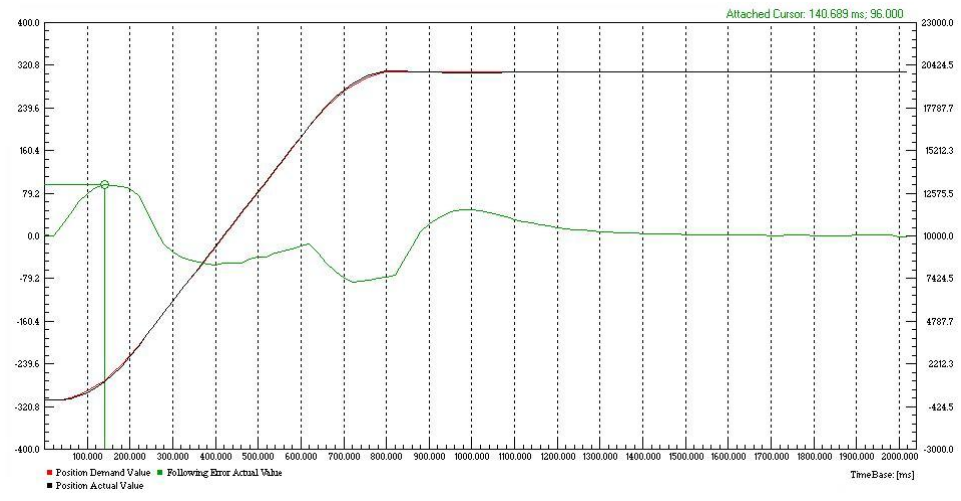

*Figure 5: Recorded profile with stiff PID control*

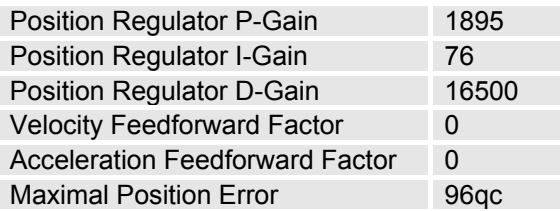

The following graph results with calculated feed forward parameters after auto tuning:

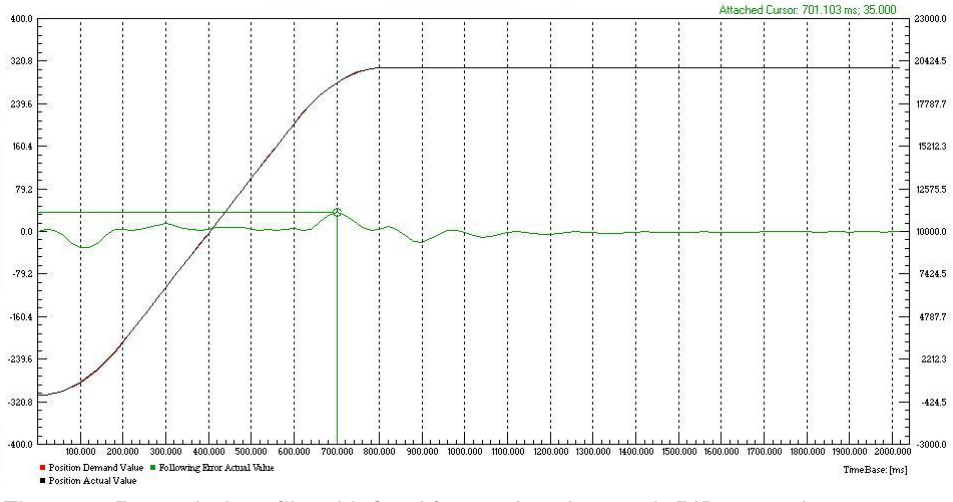

*Figure 6: Recorded profile with feed forward and smooth PID control*

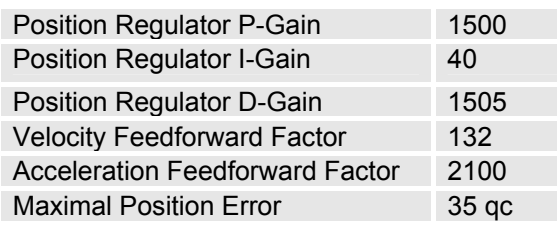

#### **Conclusion**

In practice direct drive systems often are used as a result of lower system costs and requirements for a backlash free system. Therefore ratio between motor inertia and load inertia often are 1:10 or higher.

The EPOS motion controller uses traditional PID control and with firmware version 2020h or higher there is a acceleration feed forward and velocity feed forward implemented. With this controller architecture it is possible to smoothly control systems with high ratio between motor and load inertia.